## **QGIS Application - Feature request #19278**

**Customize function "Update SQL Layer"**

*2018-06-27 10:47 AM - Michael Gieding*

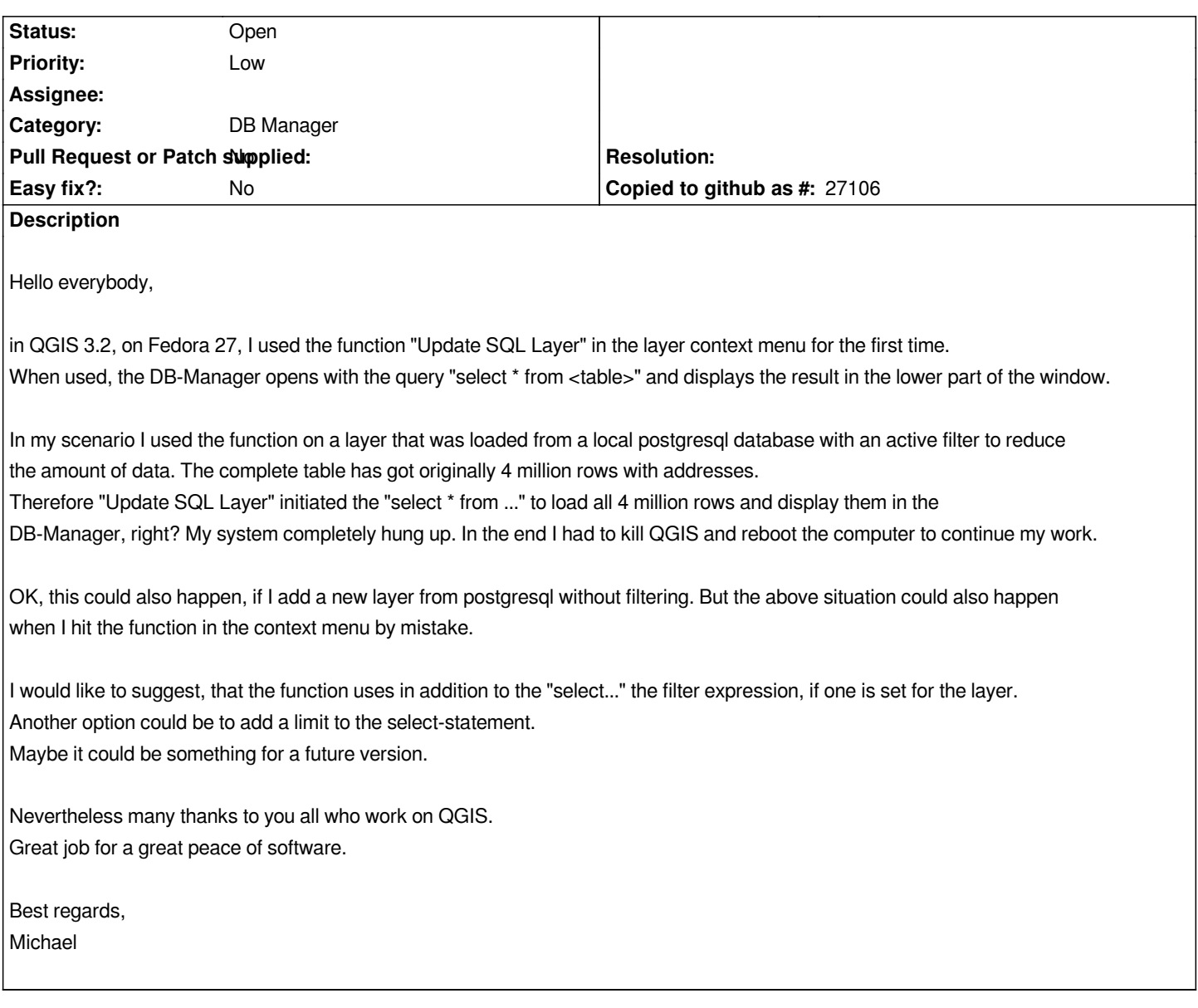